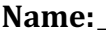

## **Name:\_\_\_\_\_\_\_\_\_\_\_\_\_\_\_\_\_\_\_\_\_\_\_\_\_\_\_\_\_\_\_\_\_\_\_\_\_\_\_ Partner: \_\_\_\_\_\_\_\_\_\_\_\_\_\_\_\_\_\_\_\_\_\_\_\_\_\_\_\_\_\_\_\_ Python Activity 45: Trees**

**Learning Objectives** Students will be able to:

*Content:*

- Define a **tree**
- Identify the **root** and **leaf** of a tree
- Explain the meaning of a tree's slots
- Explain how a tree data structure represents a 20 Questions game *Process:*
- Write code that adds nodes to a tree
- Write code that iterates through the tree's values.
- **Prior Knowledge**
- Python concepts from Activities 1-19, Linked Lists, Recursion

## **Conceptual Model:**

Twenty Questions is a game in which a "Knower" thinks of a noun, and the "Guesser(s)" have to guess the word the Knower is thinking of by asking fewer than 20 yes/no questions. Here is a sample dialogue of one such instance of the game:

*Knower*: Let's play Twenty Questions. I have a noun in mind. *Guesser*: Is it alive? *Knower*: No. *Guesser*: Is it food? *Knower*: Yes. *Guesser*: Is it sweet? *Knower*: No. *Guesser*: Is it a pretzel? *Knower*: Yes, you win!

- a. How many questions does the Guesser ask?
- b. What is the Guesser's first question? **\_\_\_\_\_\_\_\_\_\_\_\_\_\_\_\_\_\_\_\_\_\_\_\_\_\_\_\_\_\_\_\_\_\_\_\_\_\_\_\_\_\_\_\_\_**
- c. What is the Guesser's last question? **\_\_\_\_\_\_\_\_\_\_\_\_\_\_\_\_\_\_\_\_\_\_\_\_\_\_\_\_\_\_\_\_\_\_\_\_\_\_\_\_\_\_\_\_\_**
- d. How is a question distinguishable from a guess?
- e. How many guesses and how many questions are asked in this single game?

Guesses: **\_\_\_\_\_\_\_\_\_\_\_\_\_\_\_\_\_\_\_\_\_\_\_** Questions: **\_\_\_\_\_\_\_\_\_\_\_\_\_\_\_\_\_\_\_\_\_\_\_\_\_\_\_\_\_**

**\_\_\_\_\_\_\_\_\_\_\_\_\_\_\_\_\_\_\_\_\_\_\_\_\_\_\_\_\_\_\_\_\_\_\_\_\_\_\_\_\_\_\_\_\_\_\_\_\_\_\_\_\_\_\_\_\_\_\_\_\_\_\_\_\_\_\_\_\_\_\_\_\_\_\_\_\_\_\_\_\_**

## **Critical Thinking Questions:**

1. Examine the diagram below, it represents several rounds of playing Twenty Questions.

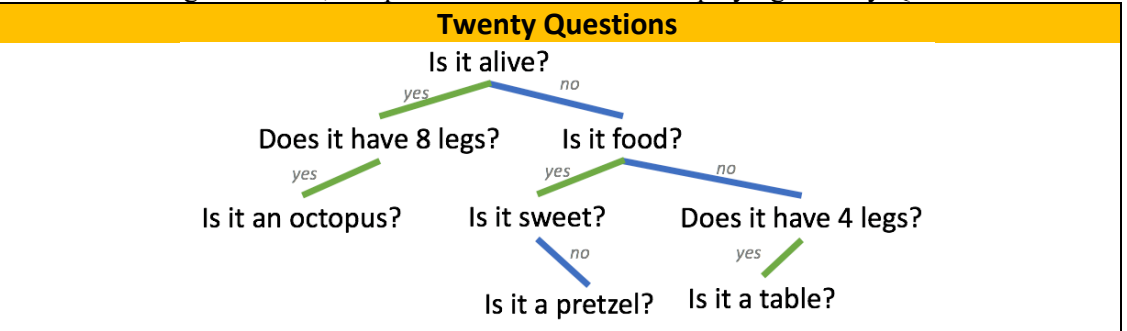

- a. How many possible answers does each question have?
- b. On what side of the questions do "yes" responses appear?
- c. If this diagram represents 3 games of 20 Questions, what is the first question asked?
- d. There are three final guesses represented in the diagram, what are they?
- e. What physical object does the data structure in the diagram resemble? (This could be its own game of Twenty Questions!)

**\_\_\_\_\_\_\_\_\_\_\_\_\_\_\_\_\_\_\_\_\_\_\_\_\_\_\_\_\_\_\_\_\_\_\_\_\_\_\_\_\_\_\_\_\_\_\_\_\_\_\_\_\_\_\_\_\_\_\_\_\_\_\_\_\_\_\_\_\_\_\_**

**\_\_\_\_\_\_\_\_\_\_\_\_\_\_\_\_\_\_\_\_\_\_\_\_\_\_\_\_\_\_\_\_\_\_\_\_\_\_\_\_\_\_\_\_\_\_\_\_\_\_\_\_\_\_\_\_\_\_\_\_\_\_\_\_\_\_\_\_\_\_\_**

**\_\_\_\_\_\_\_\_\_\_\_\_\_\_\_\_\_\_\_\_\_\_\_\_\_\_\_\_\_\_\_\_\_\_\_\_\_\_\_\_\_\_\_\_\_\_\_\_\_\_\_\_\_\_\_\_\_\_\_\_\_\_\_\_\_\_\_\_\_\_\_**

**FYI:** *Trees* are data structures that simulate a hierarchical tree structure, represented as a set of linked Tree nodes.

**FYI:** A *leaf* is a node of the tree that has no children. A *root* is the top node of the tree that points to other nodes (children), but none of these *child* nodes point to the root.

f. There are three leafs in the above Twenty Questions diagram. Which questions are they?

**\_\_\_\_\_\_\_\_\_\_\_\_\_\_\_\_\_\_\_\_\_\_\_\_\_\_\_\_\_\_\_\_\_\_\_\_\_\_\_\_\_\_\_\_\_\_\_\_\_\_\_\_\_\_\_\_\_\_\_\_\_\_\_\_\_\_\_\_\_\_\_**

2. The following code creates the topmost sub-tree of the Twenty Questions tree diagram:

 $t2 = Tree('Does it have 8 legs?)$  $t3 = Tree('Is it food?')$  $mytree = Tree('Is it alive?', t2, t3)$ 

a. What does the first parameter of a new *Tree* instance represent?

**\_\_\_\_\_\_\_\_\_\_\_\_\_\_\_\_\_\_\_\_\_\_\_\_\_\_\_\_\_\_\_\_\_\_\_\_\_\_\_**

b. What does the second parameter of a new *Tree* instance represent?

**\_\_\_\_\_\_\_\_\_\_\_\_\_\_\_\_\_\_\_\_\_\_\_\_\_\_\_\_\_\_\_\_\_\_\_\_\_\_\_** c. What does the third parameter of a new *Tree* instance represent?

**\_\_\_\_\_\_\_\_\_\_\_\_\_\_\_\_\_\_\_\_\_\_\_\_\_\_\_\_\_\_\_\_\_\_\_\_\_\_\_**

d. Write a line of code to add 'octopus' to the correct location in the Tree, where in the sample code would you need to place it?

**\_\_\_\_\_\_\_\_\_\_\_\_\_\_\_\_\_\_\_\_\_\_\_\_\_\_\_\_\_\_\_\_\_\_\_\_\_\_\_\_\_\_\_\_\_\_\_\_\_\_\_\_\_\_\_\_\_\_\_\_\_\_\_\_\_\_**

**\_\_\_\_\_\_\_\_\_\_\_\_\_\_\_\_\_\_\_\_\_\_\_\_\_\_\_\_\_\_\_\_\_\_\_\_\_\_\_\_\_\_\_\_\_\_\_\_\_\_\_\_\_\_\_\_\_\_\_\_\_\_\_\_\_\_\_\_\_\_\_\_**

**\_\_\_\_\_\_\_\_\_\_\_\_\_\_\_\_\_\_\_\_\_\_\_\_\_\_\_\_\_\_\_\_\_\_\_\_\_\_\_\_\_\_\_\_\_\_\_\_\_\_\_\_\_\_\_\_\_\_\_\_\_\_\_\_\_\_\_\_\_\_\_\_**

**\_\_\_\_\_\_\_\_\_\_\_\_\_\_\_\_\_\_\_\_\_\_\_\_\_\_\_\_\_\_\_\_\_\_\_\_\_\_\_\_\_\_\_\_\_\_\_\_\_\_\_\_\_\_\_\_\_\_\_\_\_\_\_\_\_\_\_\_\_\_\_\_**

**\_\_\_\_\_\_\_\_\_\_\_\_\_\_\_\_\_\_\_\_\_\_\_\_\_\_\_\_\_\_\_\_\_\_\_\_\_\_\_\_\_\_\_\_\_\_\_\_\_\_\_\_\_\_\_\_\_\_\_\_\_\_\_\_\_\_\_\_\_\_\_\_**

**\_\_\_\_\_\_\_\_\_\_\_\_\_\_\_\_\_\_\_\_\_\_\_\_\_\_\_\_\_\_\_\_\_\_\_\_\_\_\_\_\_\_\_\_\_\_\_\_\_\_\_\_\_\_\_\_\_\_\_\_\_\_\_\_\_\_\_\_\_\_\_\_**

**\_\_\_\_\_\_\_\_\_\_\_\_\_\_\_\_\_\_\_\_\_\_\_\_\_\_\_\_\_\_\_\_\_\_\_\_\_\_\_\_\_\_\_\_\_\_\_\_\_\_\_\_\_\_\_\_\_\_\_\_\_\_\_\_\_\_\_\_\_\_\_\_**

**\_\_\_\_\_\_\_\_\_\_\_\_\_\_\_\_\_\_\_\_\_\_\_\_\_\_\_\_\_\_\_\_\_\_\_\_\_\_\_\_\_\_\_\_\_\_\_\_\_\_\_\_\_\_\_\_\_\_\_\_\_\_\_\_\_\_\_\_\_\_\_\_**

**\_\_\_\_\_\_\_\_\_\_\_\_\_\_\_\_\_\_\_\_\_\_\_\_\_\_\_\_\_\_\_\_\_\_\_\_\_\_\_\_\_\_\_\_\_\_\_\_\_\_\_\_\_\_\_\_\_\_\_\_\_\_\_\_\_\_\_\_\_\_\_\_**

3. On the left is sample code, on the right is its output when executed: print(mytree.value) 'Is it alive?' print(mytree.left.value) 'Does it have 8 legs?' print(mytree.left.left.value) 'Is it an octopus?' print(mytree.left.right) None

- a. What would happen if we replaced the first line with: print(mytree.right.value) ?
- b. Assuming we implemented the diagram from question 1, and  $m$ ytree.value == 'Is it alive?' what would the following line output? print(mytree.right.right.left.value)
- c. How does  $Tree.$  Left differ from what's stored in  $Tree.$  right for our 20 Questions game?
- d. Why does print(mytree.left.right) output None?
- e. What might the following line refer to (according to the diagram)?: mytree.right.right.right
- f. Write a method, isLeaf, that takes in a Tree as a parameter and determines if it is a *leaf*.

4. Examine the following example code:

```
 def mystery(self):
     if not self.right:
         return self
else: 
         return self.right.mystery()
```
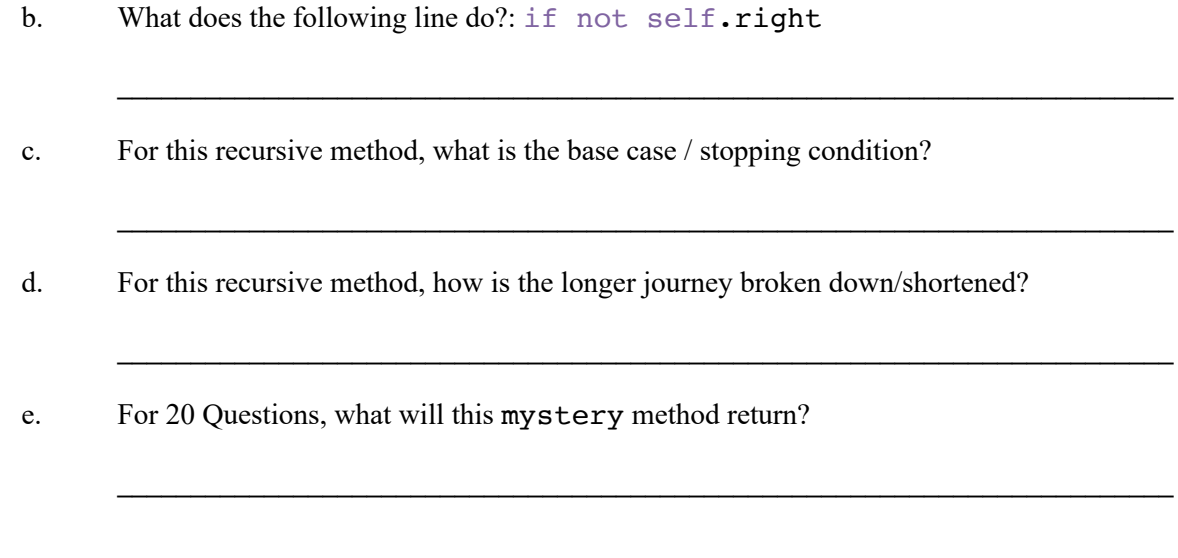

## Application Questions: Use the Python Interpreter to check your work

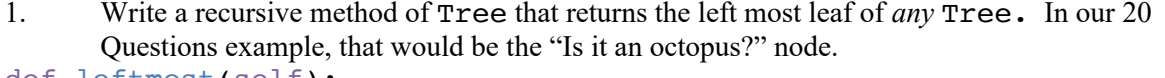

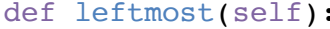

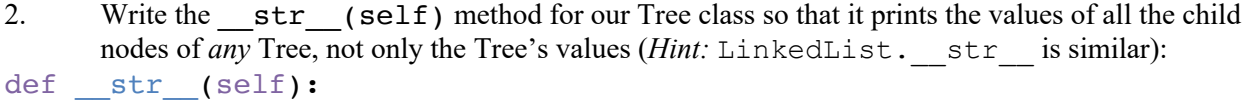

3. Write a recursive method of Tree that returns True if the given value, v, exists as a value within an unsorted Tree, False if not contained in the Tree. def contains(self, v):